## СОГЛАСОВАНО

## **УТВЕРЖДАЮ**

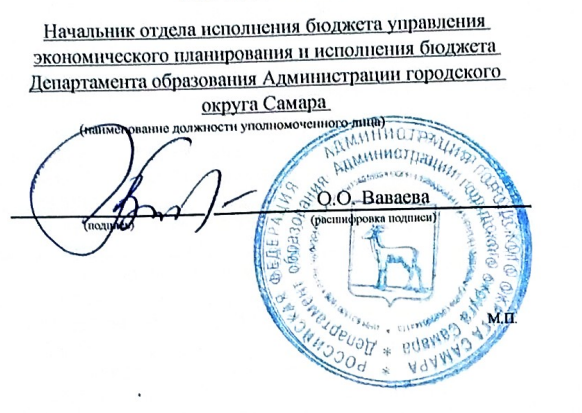

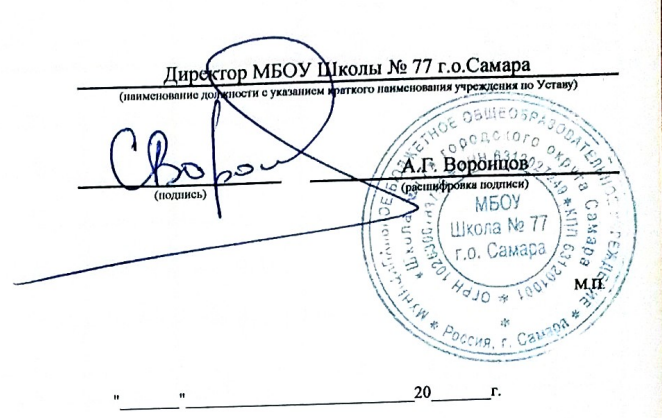

План финансово-хозяйственной деятельности на 2023 год и плановый период 2024-2025 годов

or 23 - 24042 2008 r.

Орган, осуществляющий функции и полномочия учредителя

Департамент образования Администрации городского округа Самара

муниципальное бюджетное общеобразовательное учреждение «Школа № 77» городского округа Самара

Адрес фактического местонахождения

443106, г. Самара, пр. Стара-Загора, д. 269

Единица измерения: руб.

Учреждение

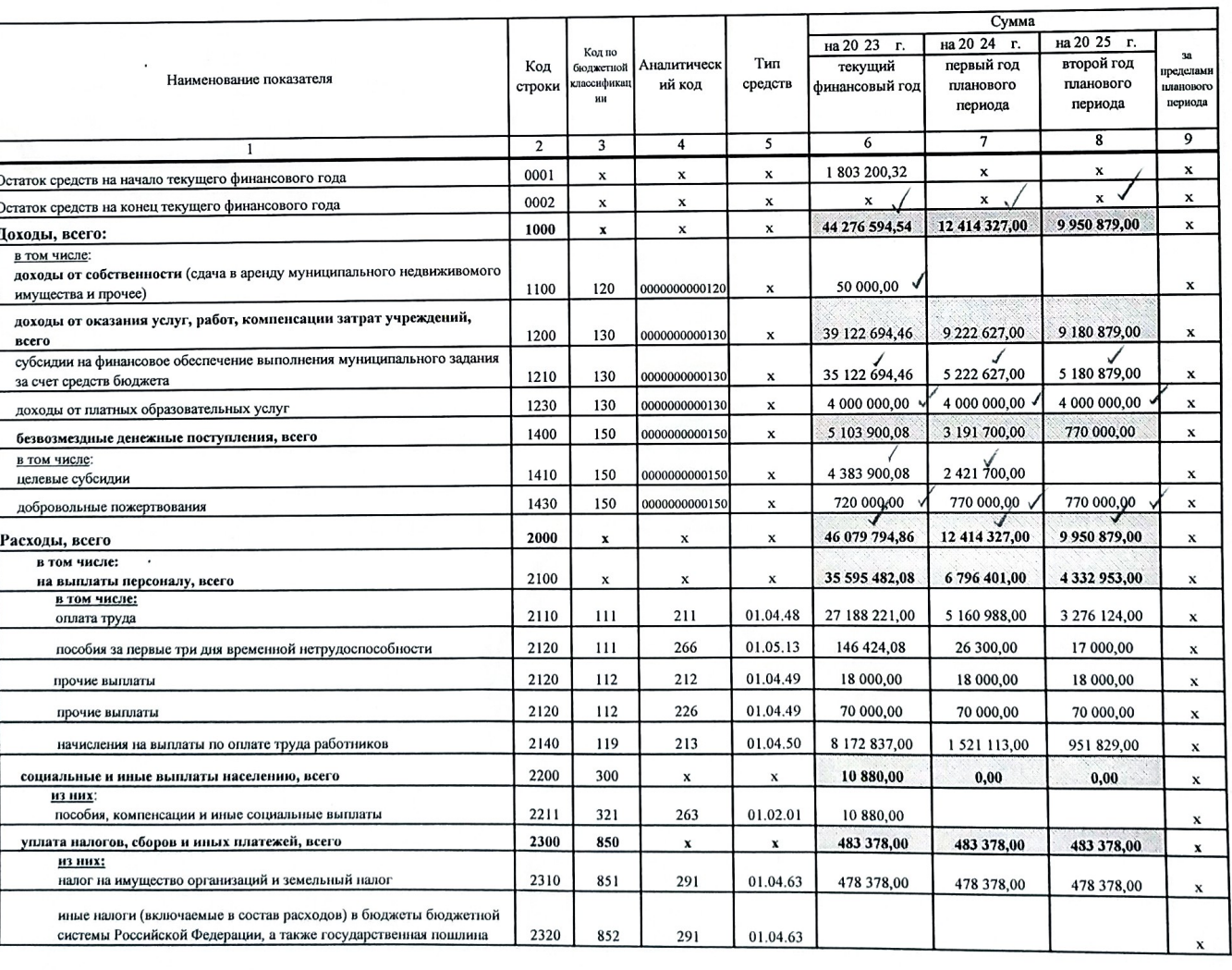

## Раздел 1. Поступления и выплаты

Коды Дата по Сводному реестру 906 глава по БК по Сводному реестру 6312027249 ИНН  $\begin{array}{c}\n\text{K\Pi}\Pi\\ \text{no OKEM}\n\end{array}$ 631201001 383

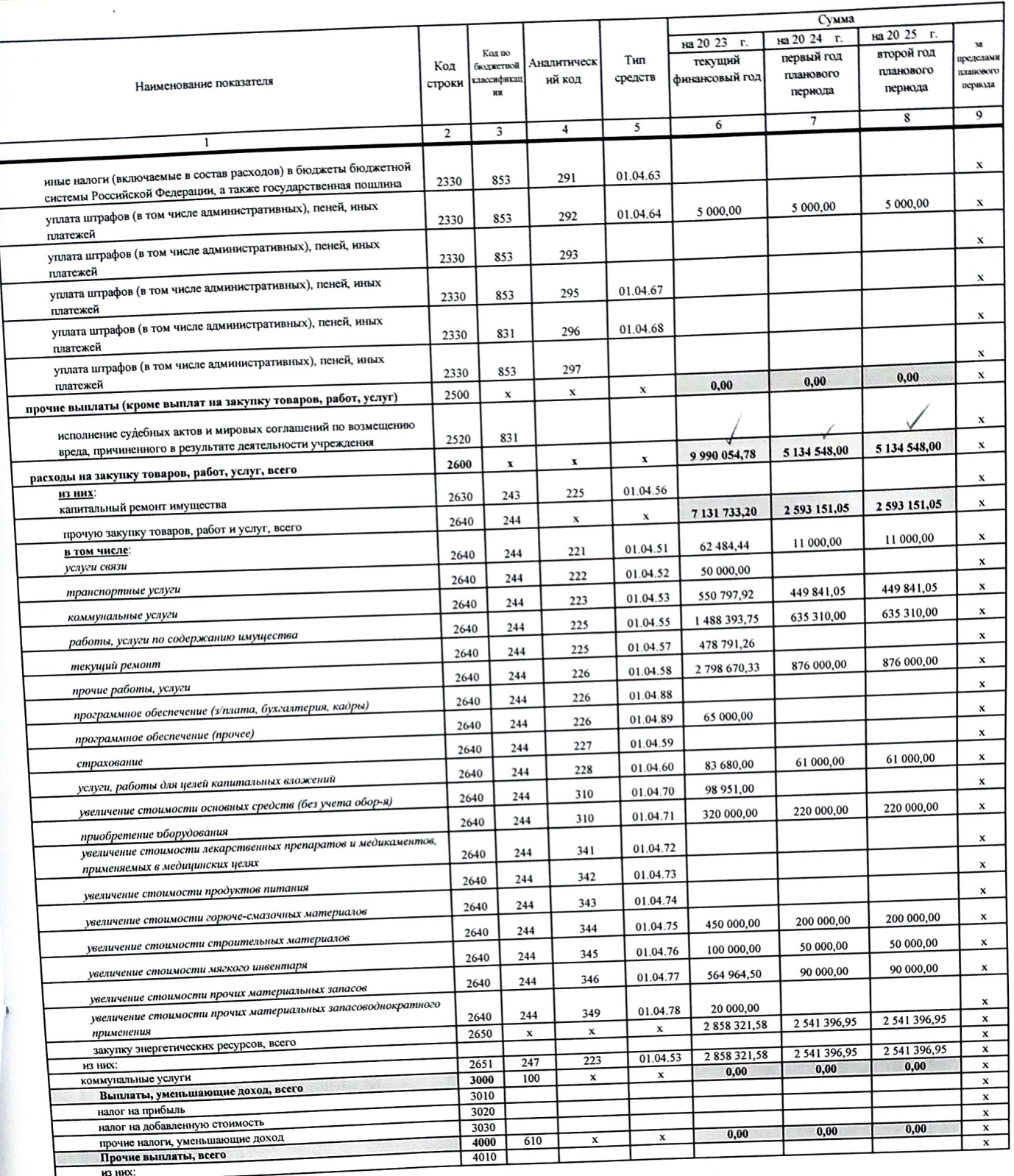

## Раздел 2. Сведения по выплатам на закупки товаров, работ, услуг <sup>11</sup>

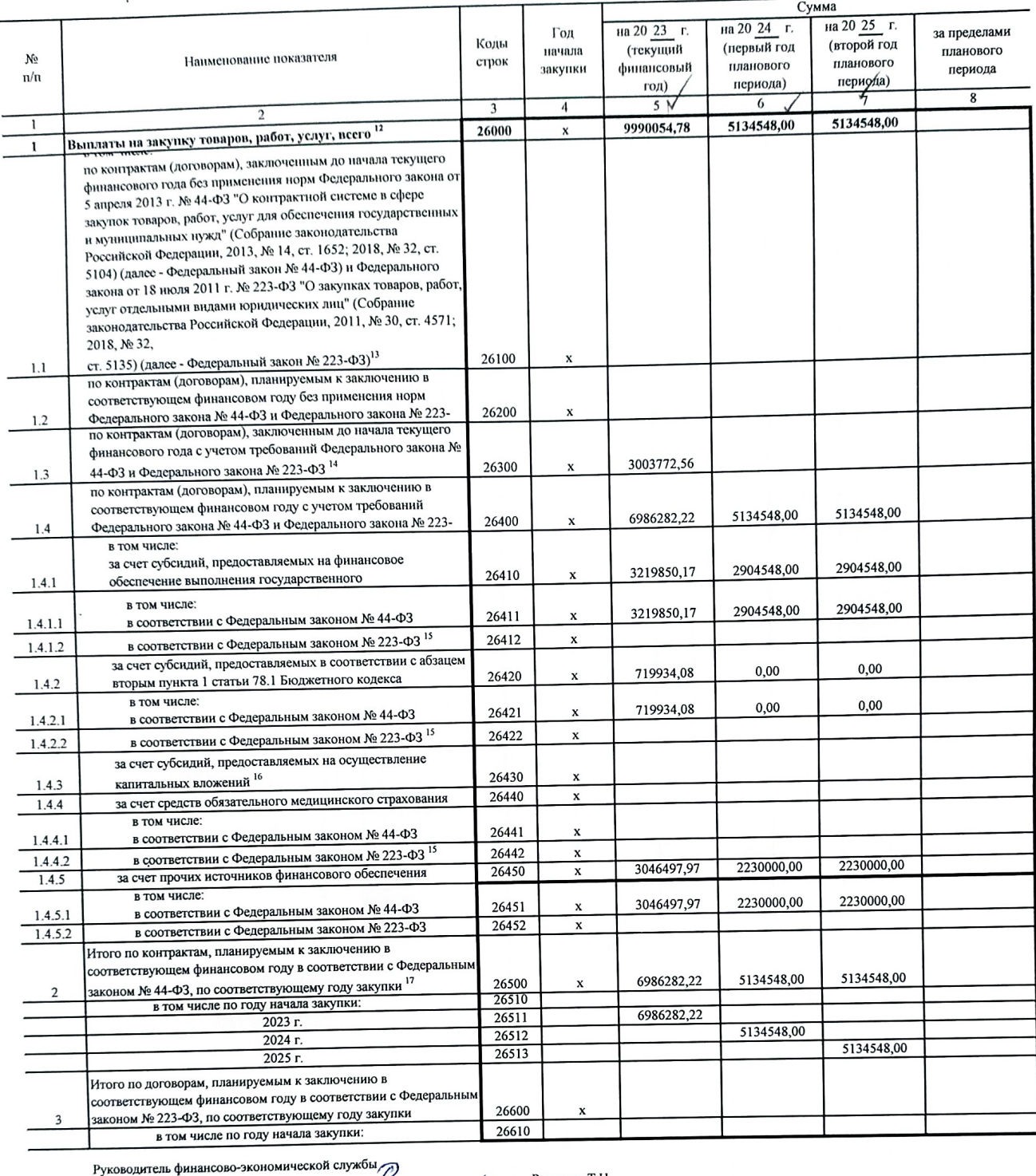

(HHOCV

должность  $-20$ 

Исполнитель

 $\mu$ 

Романюк Т.Н. Teruanor (расшифровка подписи) Романюк Т.Н. Ouvanon

(расшифровка подписи)

(8846)9564362 телефон

11 В Разделе 2 "Сведения по выплатам на закупку товаров, работ, услуг" Плана детализируются показатели выплат по расходам на закупку товаров, работ, услуг, отраженные в строке 2600

" В Разделе 2 "Сведения по выплаты на закулку товаров, работ, услуг" плана детализируются показатели выплат по расходам на закупу товаров, работ, услуг, отраженные в строке 2000 Раздела 1 "Поступления и выплаты " Плана<br>"П

Плана, Указывается сумма договоров (контрактов) о закупках товаров, работ, услуг, заключенных без учета требований Федерального закона № 44-ФЗ и Федерального закона № 223-ФЗ, в случаях, предусмотренных указанными законами.<br>• "Указывается сумма закупок товаров, работ, услуг, осуществляемых в соответствии с Федеральным законом № 44-ФЗ и Федеральным законом № 223-ФЗ.<br>• "Указывается сумма закупок то

 $\overline{r}$ 

" Указывается сумма закупок товаров, работ, услуг, осуществляемых в соответствии с Федеральным законом № 44-ФЗ.

. • полними со сударственного (муниципального) бюджетного учреждения должен быть не менее суммы показателей " Плановые показатели выплат на закупку товаров, работ, услуг по строке 26500 государственного (муниципального) б